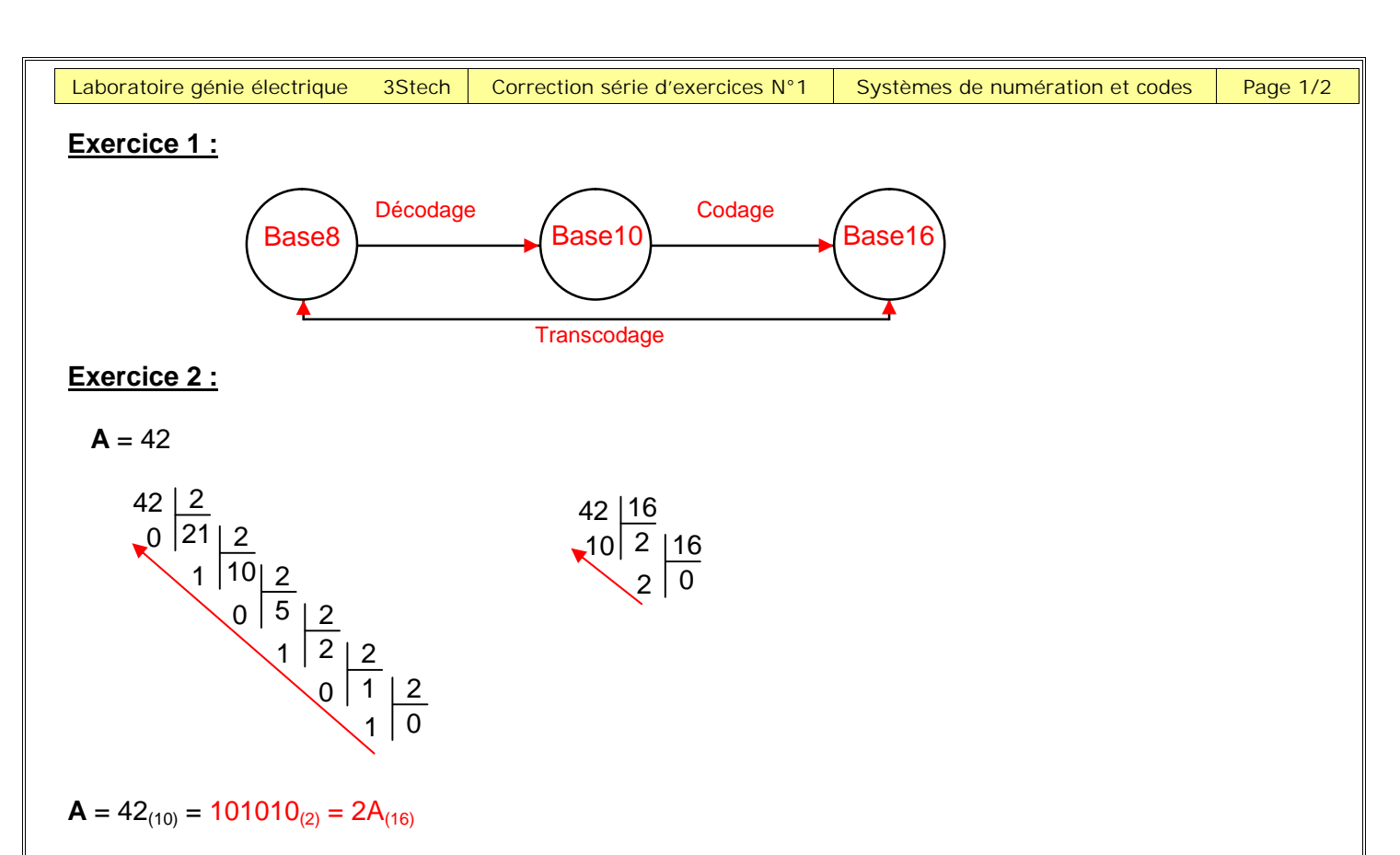

## **Autre méthode :**

 Pour convertir un nombre binaire en hexadécimal, **il faut le décomposer en groupes de 4 bits**  $(2^4=16)$ .

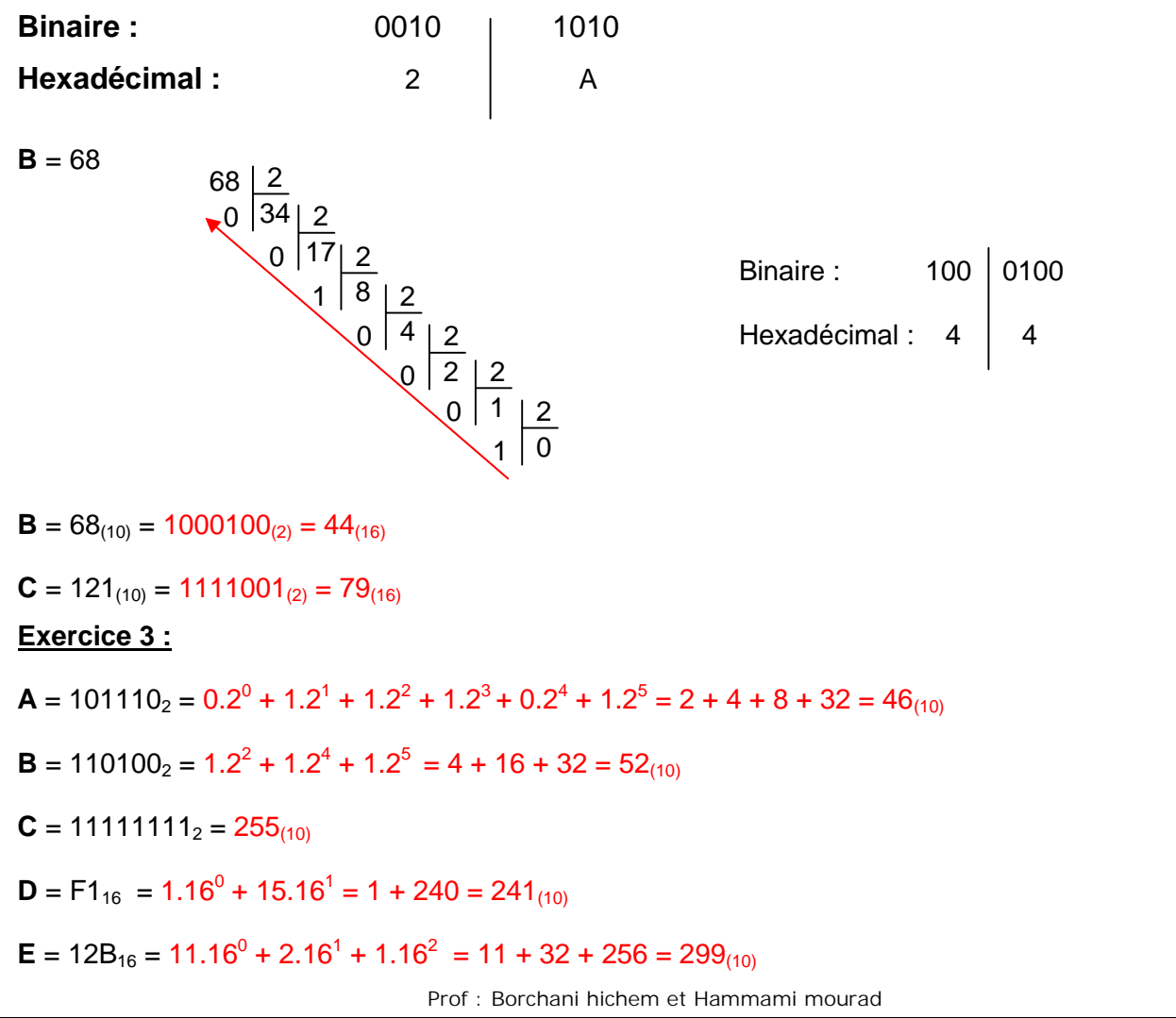

*Laboratoire génie électrique 3Stech Correction série d'exercices N°1 Systèmes de numération et codes Page 2/2*

#### **Exercice 4:**

Pour le code BCD chaque chiffre décimal est défini par son équivalent binaire **codé sur quatre bits**

$$
\mathbf{A}=374_{10}
$$

Décimal : 3 | 7 | 4 Code BCD : 0 011 0111 0100

 $A = 374_{10} = 001101110100_{(BCD)}$ 

**B** = 10101110<sub>2</sub> = 174<sub>(10)</sub> = 000101110100<sub>(BCD)</sub>

 $C = 3289_{10} = 0011001010001001_{(BCD)}$ 

# **Exercice 5:**

- $A = 00010001_{(BCD)} = 11_{(10)}$
- $\mathbf{B} = 00100110_{(BCD)} = 26_{(10)}$
- $C = 010100111000_{(BCD)} = 538_{(10)}$

# **Exercice 6:**

Suite des nombres hexadécimaux de E à 1F.

 $E - F - 10 - 11 - 12 - 13 - 14 - 15 - 16 - 17 - 18 - 19 - 1A - 1B - 1C - 1D - 1E - 1F - 20.$ 

## **Exercice 7:**

- $B52_{(16)} = 101101010010_{(2)}$
- $42_{(16)} = 66_{(10)} = 01100110_{(BCD)}$
- $000110010111_{(BCD)} = 197_{(10)} = 11000101_{(2)}$

 $001110000111_{(BCD)} = 387_{(10)} = 183_{(16)}$ 

 $9D_{(16)} = 157_{(10)} = 000101010111_{(BCD)}$ 

## **Exercice 8:**

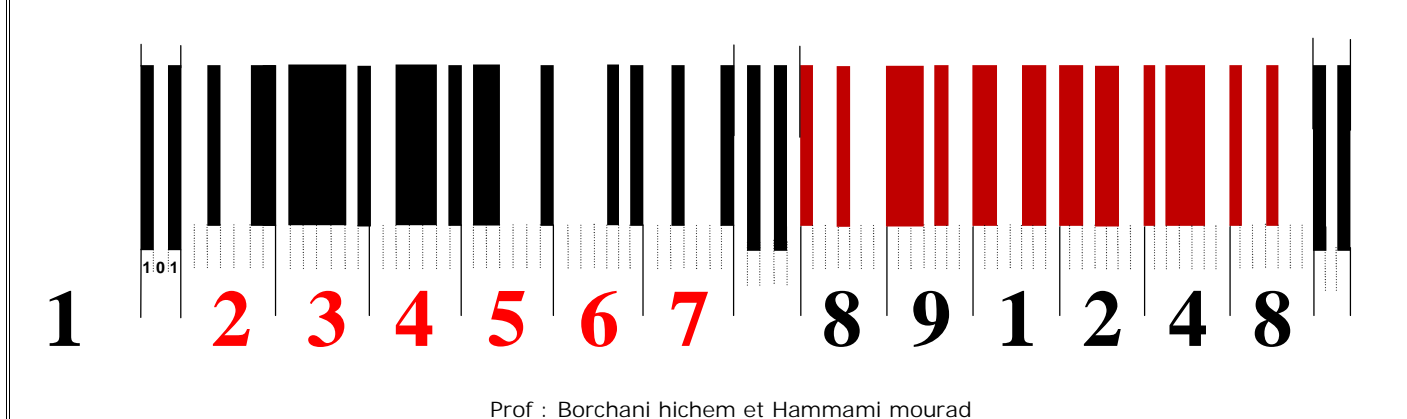